## **Iniciación a la programación con lenguajes interpretados**

Écrit par Francisco García Mardi, 17 Décembre 2002 20:11

There are no translations available.

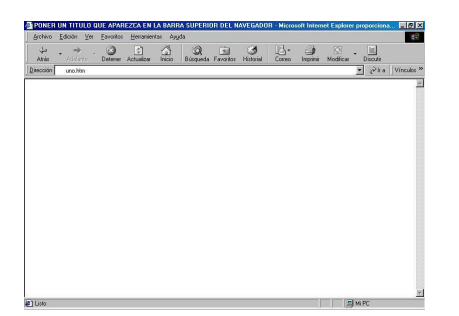

Al tratarse de lenguajes interpretados las "aplicaciones" resultantes no requieren ser compiladas.

- Permiten un amplio abanico de posibilidades que pueden ir desde páginas web muy sencillas hasta "aplicaciones" extremadamente complejas y sofisticadas, introduciendo el trabajo con bases de datos, php, Python, código XML,..

Hacen posible la reutilización de código con enorme facilidad.

La visualización de los resultados será muy sencilla con el empleo de cualquier navegador web, permitiendo el empleo de atractivos recursos multimedia con los que se encuentran familiarizados.

 - Podrán llevarse sus "programas" facilmente a casa, o incluso publicarlos en la Red para su ejecución desde cualquier ordenador con conexión a Internet, lo que no dejará de constituir un aliciente añadido.

A continuación se adjuntan cinco propuestas que pueden servir de ejemplo para comenzar este trabajo.

 - En la primera de ellas nos encontramos sencillamente ante la estructura vacia de un documento HTML.

## **Iniciación a la programación con lenguajes interpretados**

Écrit par Francisco García Mardi, 17 Décembre 2002 20:11

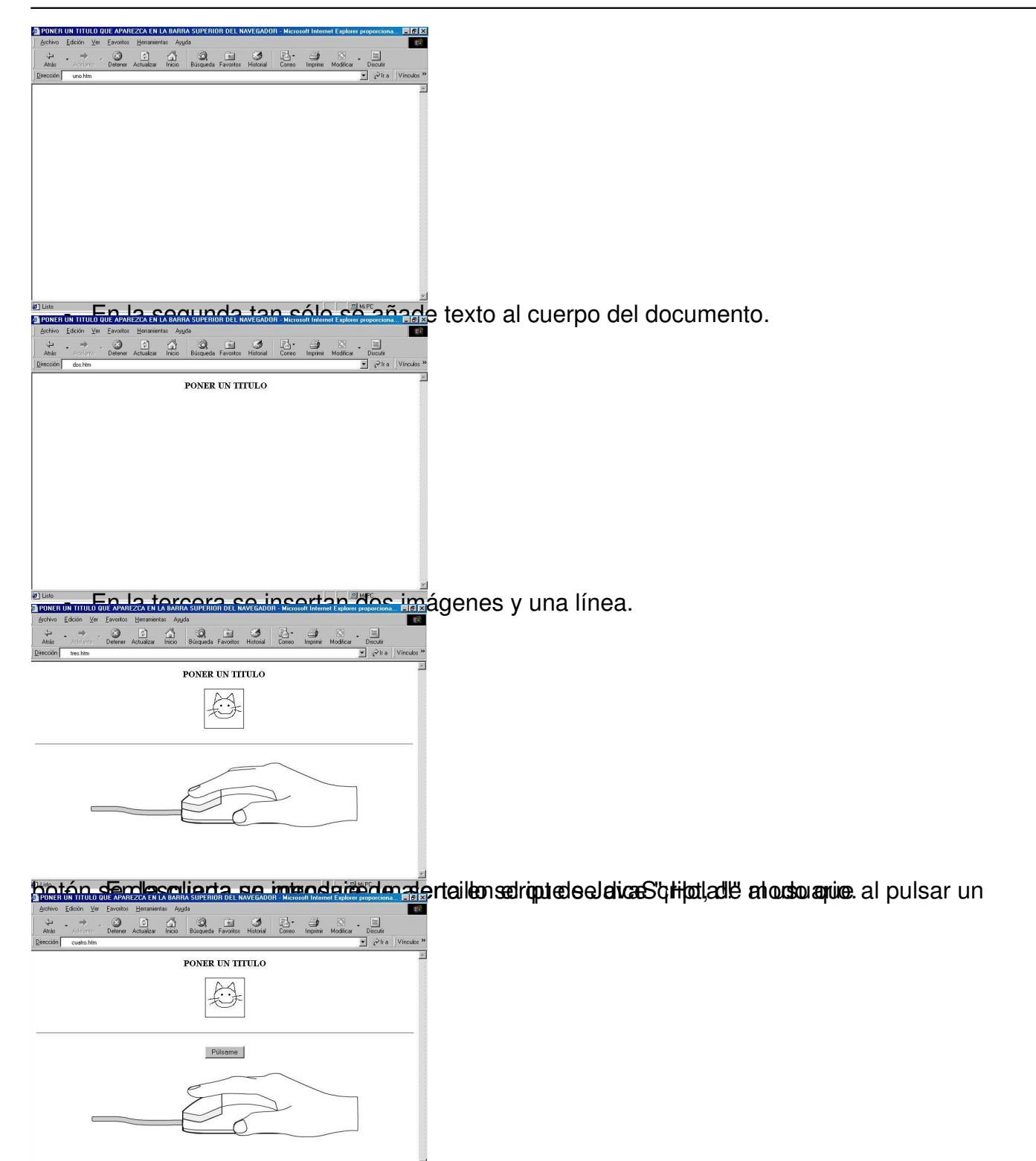

a la cual se utensonaliza el saludo. complica el script anterior introduciendo una variable gracias

Mardi, 17 Décembre 2002 20:11

Écrit par Francisco García de la construcción de la construcción de la construcción de la construcción de la c

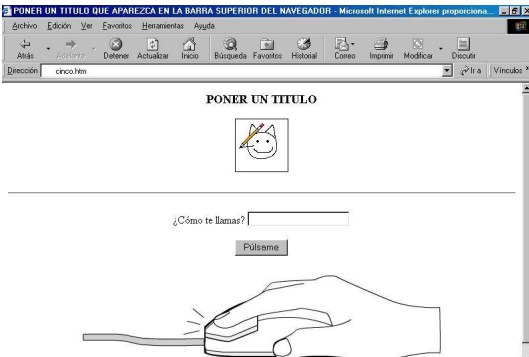

http://recursostic.educacion.es/observatorio/apls/descargas/archivos/iniciacion.zip